# **MathWorks MATLAB** CONFERENCE 2018

Scaling up MATLAB Analytics with Kafka and Cloud Services

Branko Dijkstra

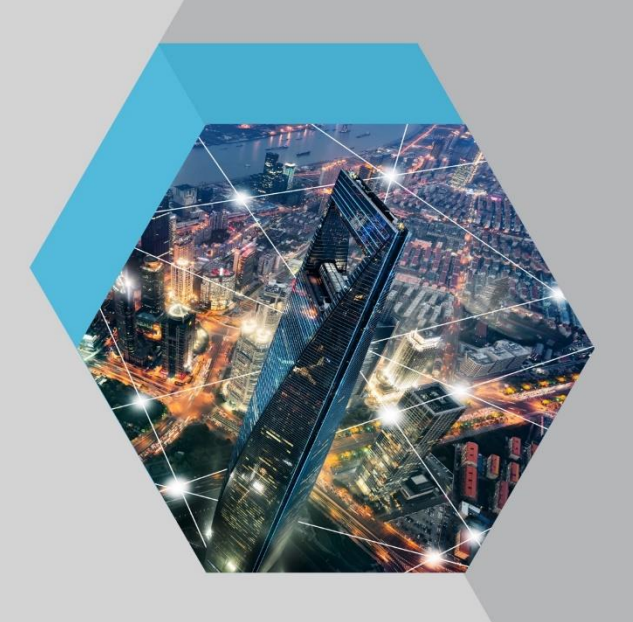

© 2015 The MathWorks, Inc.**1**

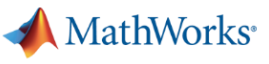

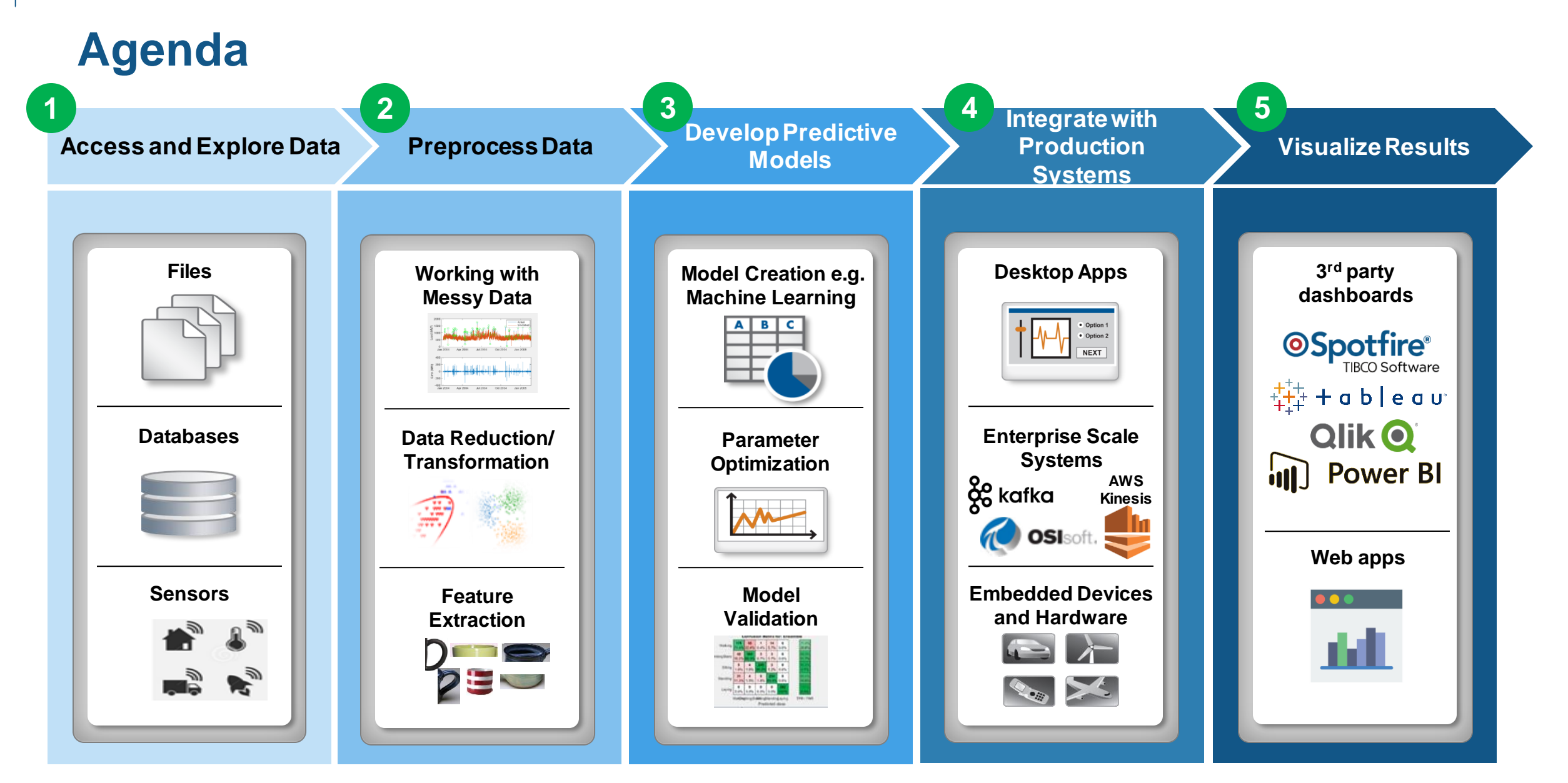

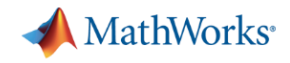

# **The Need for Large-Scale Streaming**

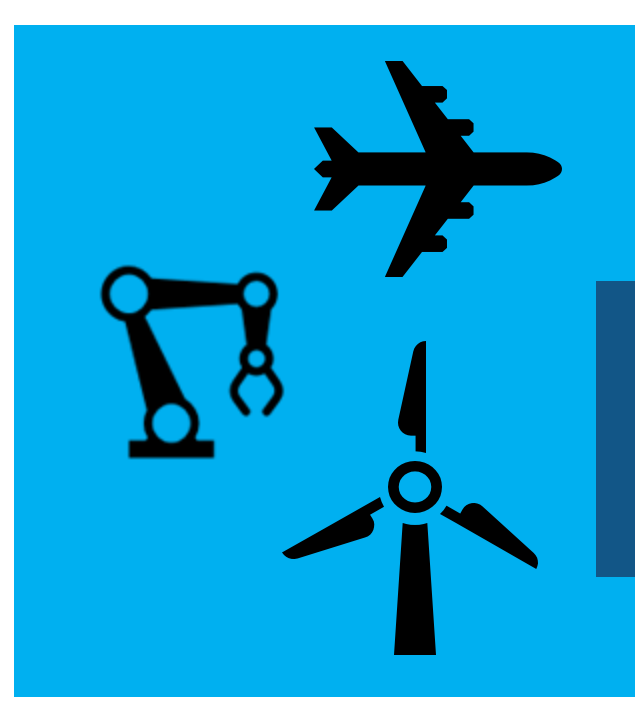

### **Predictive Maintenance**

*Increase Operational Efficiency Reduce Unplanned Downtime*

> **More applications require near real-time analytics**

### **Medical Devices**

*Patient Safety Better Treatment Outcomes*

### **Connected Cars**

*Safety, Maintenance Advanced Driving Features* Car: ~25 GB per hour

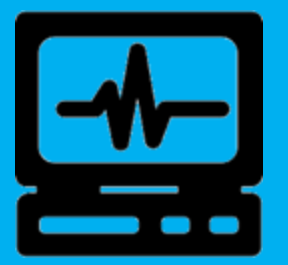

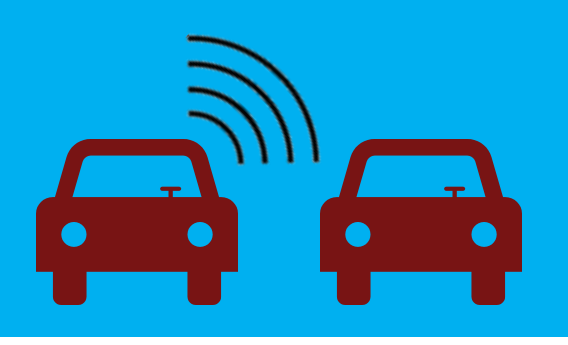

Jet engine: ~800TB per day Turbine:  $\sim$  2 TB per day

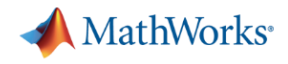

# **A quick Intro to Stream Processing**

**Integrate with Production Systems**

**4**

**Batch Processing** applies computation to a finite sized historical data set that was acquired in the past

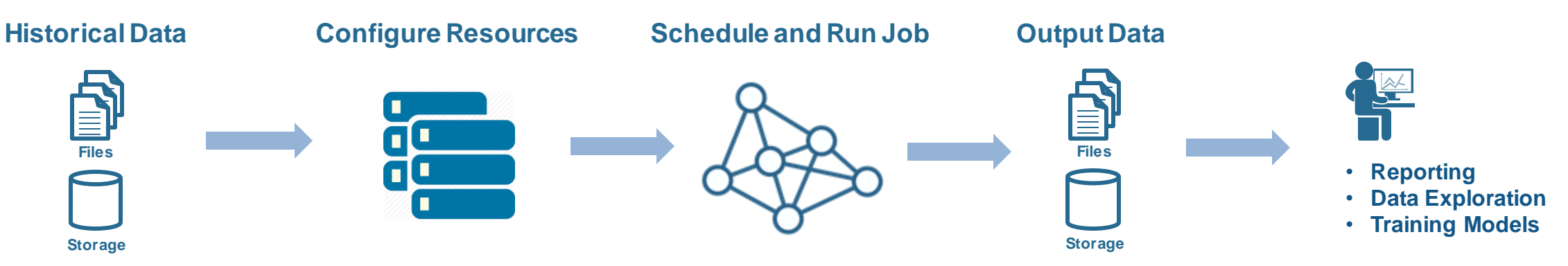

**• Stream Processing** applies computation to an unbounded data set that is produced continuously

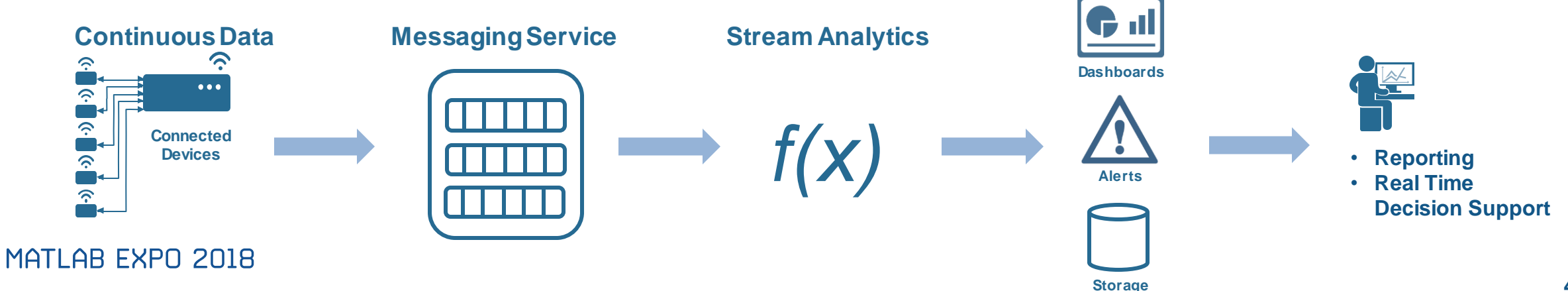

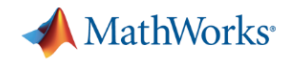

**Integrate with Production Systems**

**4**

# **Why stream processing?**

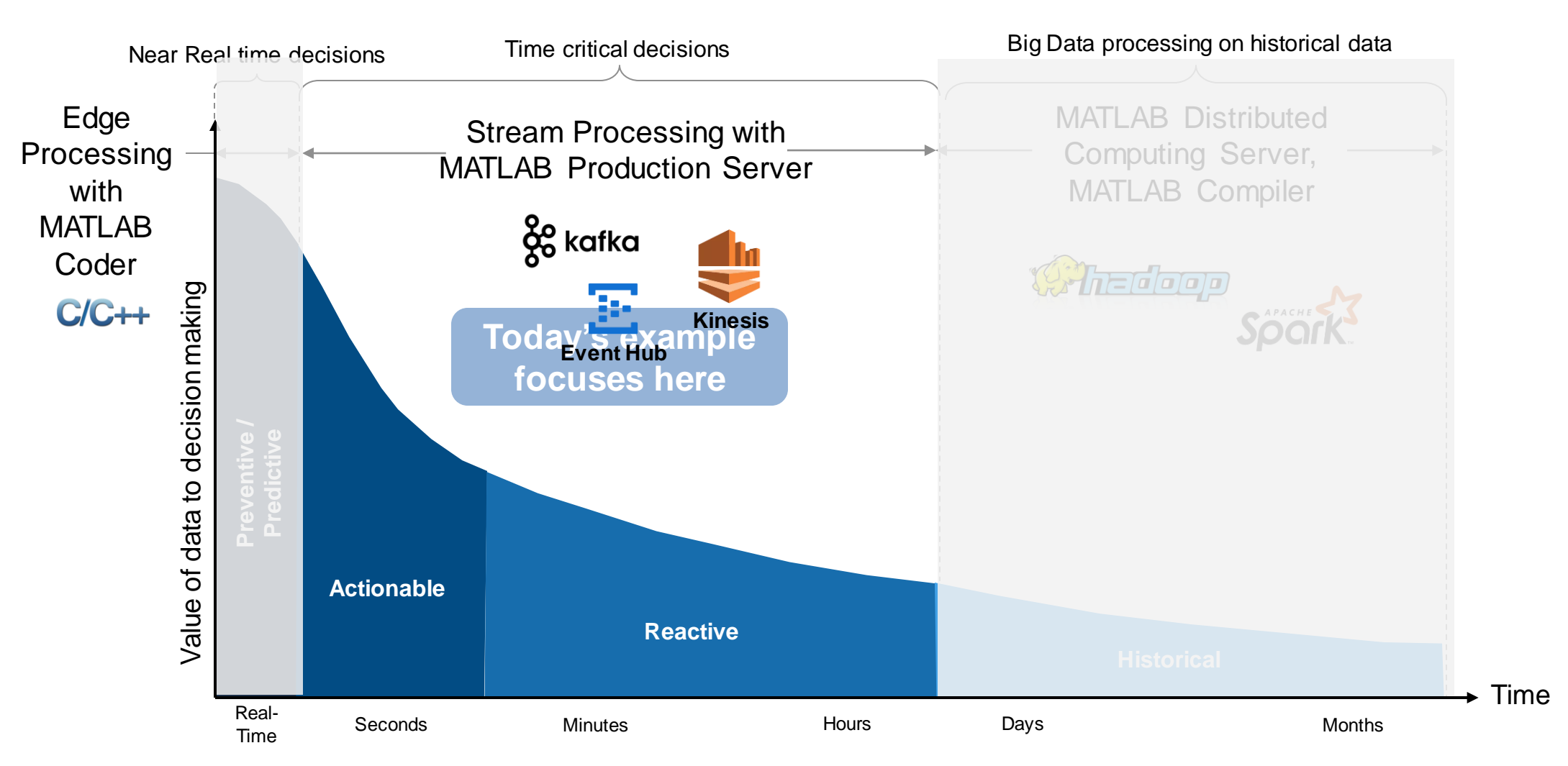

# **Example Problem – How's my driving?**

- A group of MathWorks employees installed an OBD dongle in their car that monitors the on-board systems
- Data is streamed to the cloud where it is aggregated and stored
- We would like to use this data to score the driving habits of participants

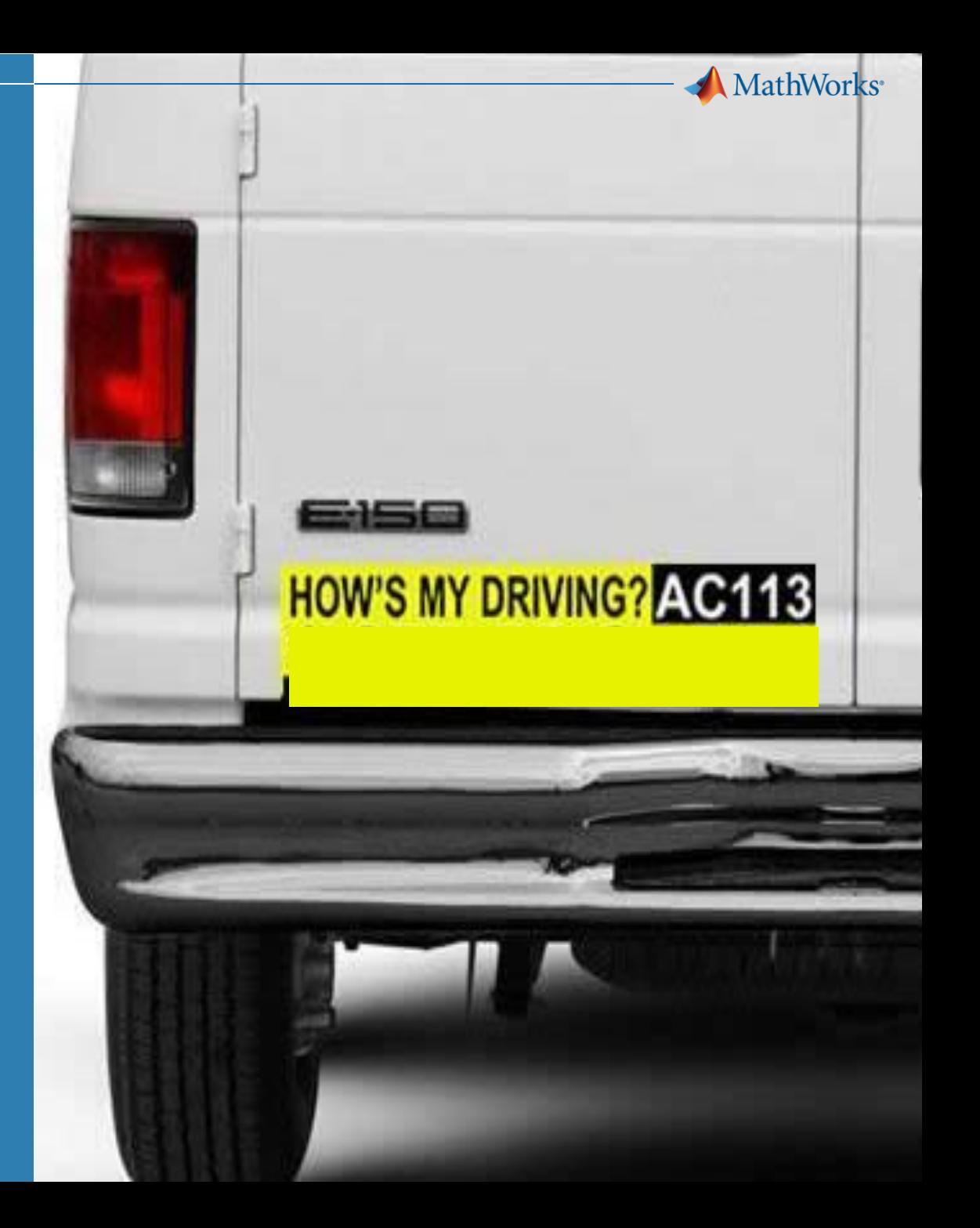

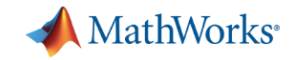

# **Example: Fleet Analytics with MATLAB**

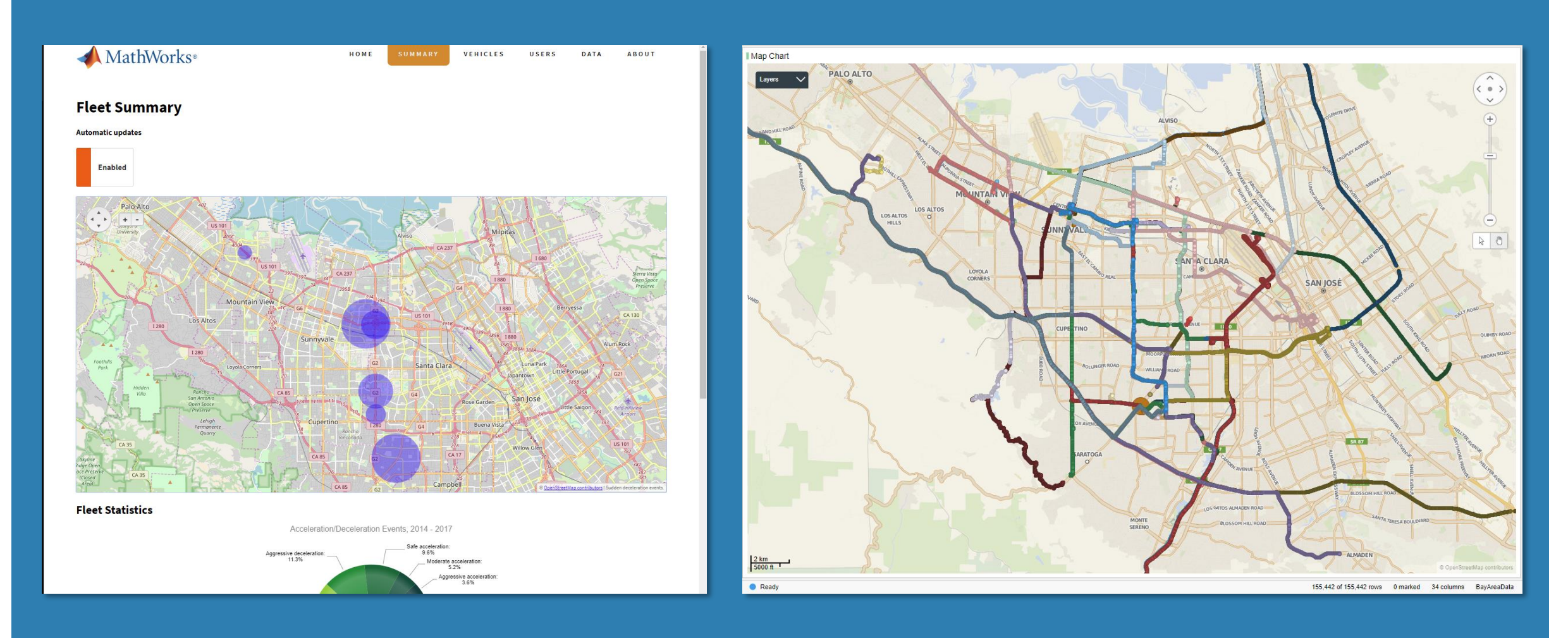

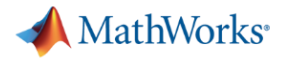

# **Fleet Analytics Architecture**

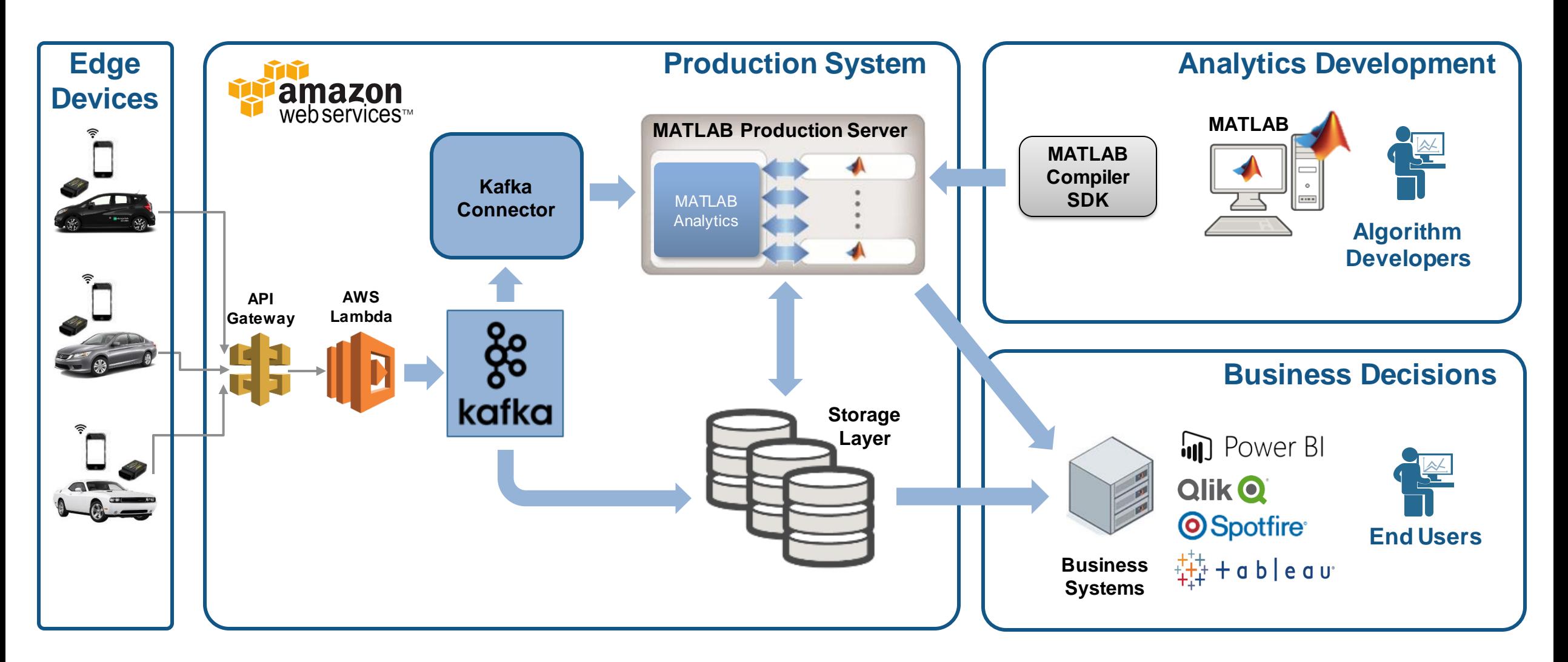

### **MathWorks**

**1**

# **Access and Explore Data The first step is to clean up the incoming data**

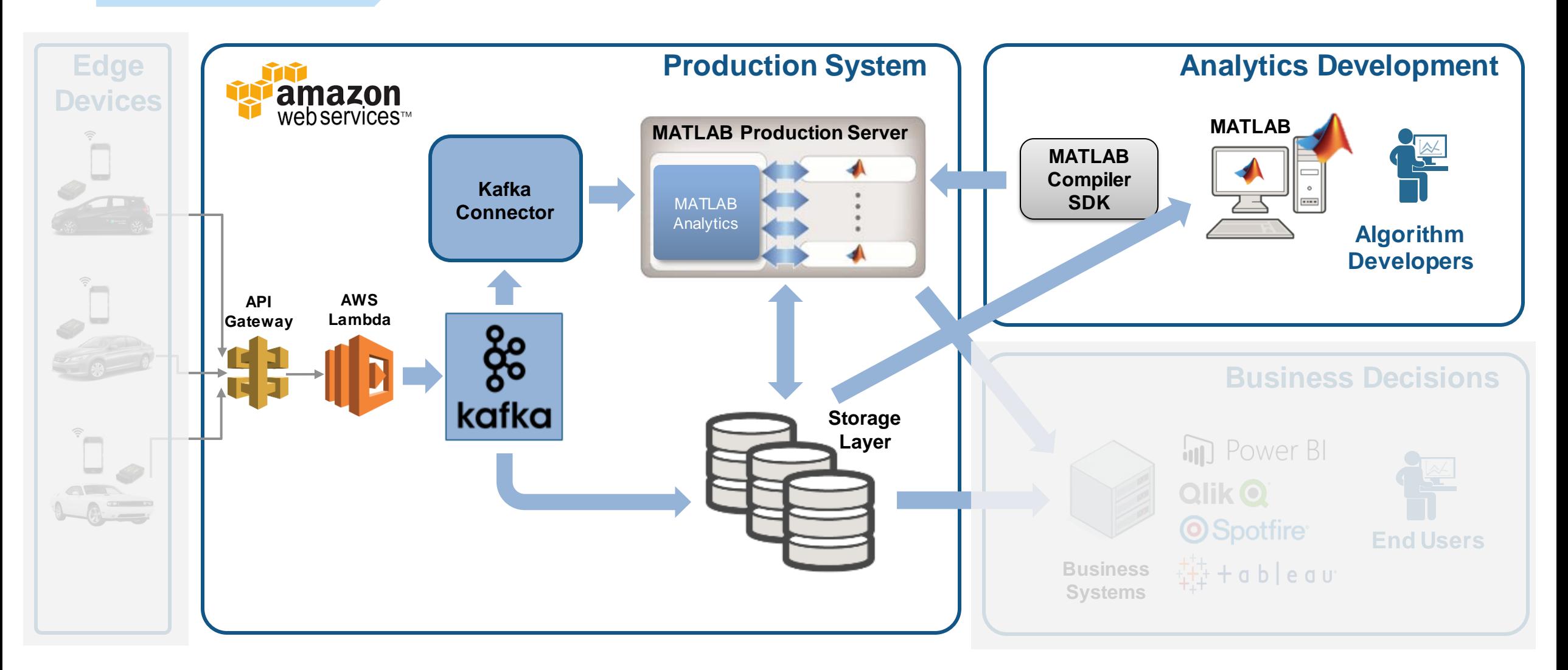

#### **The Data: Timestamped messages with JSON encoding Access and Explore Data**

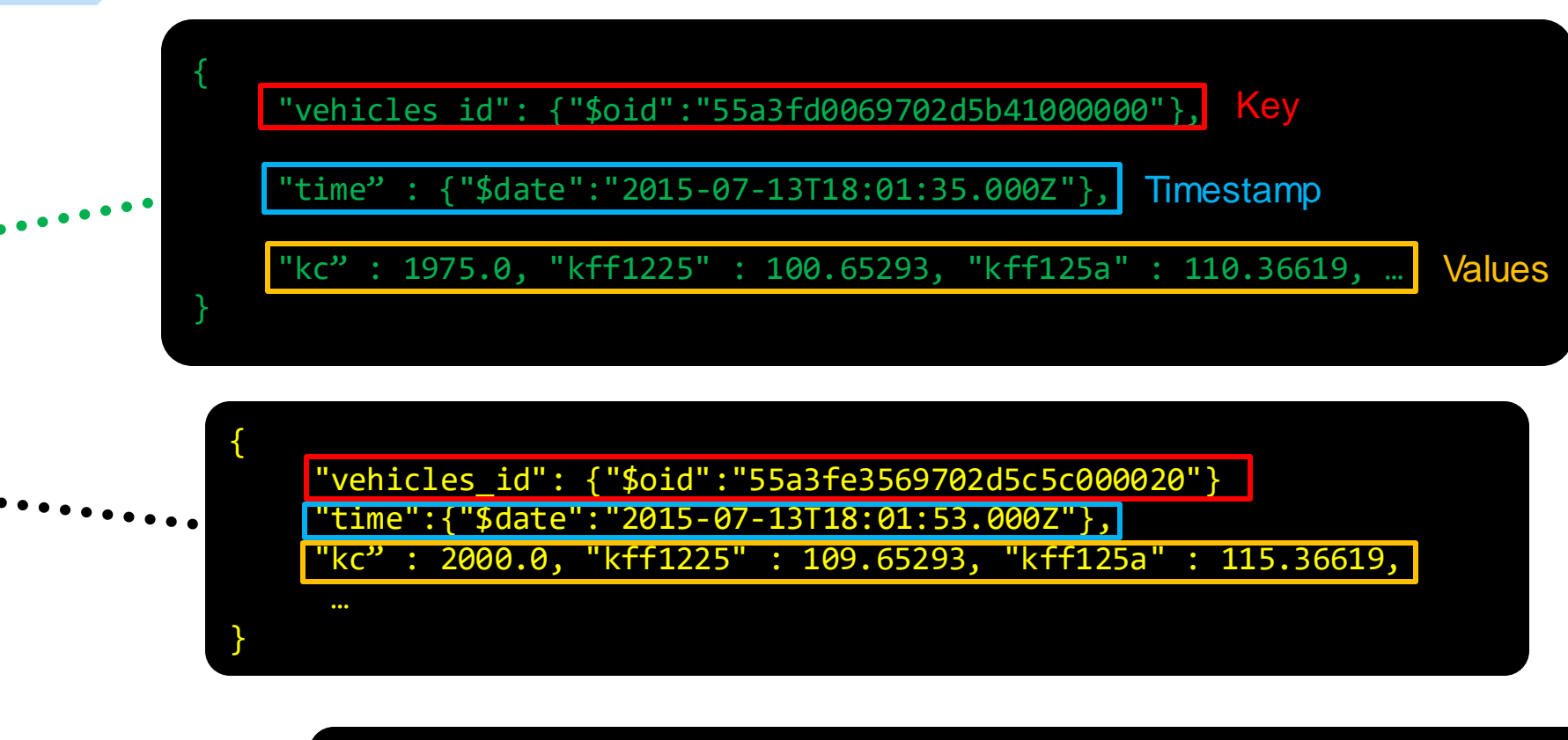

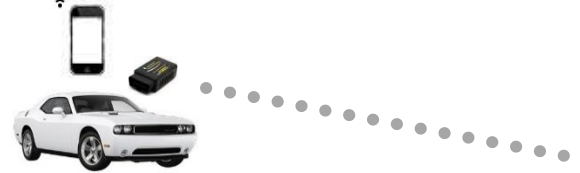

{

}

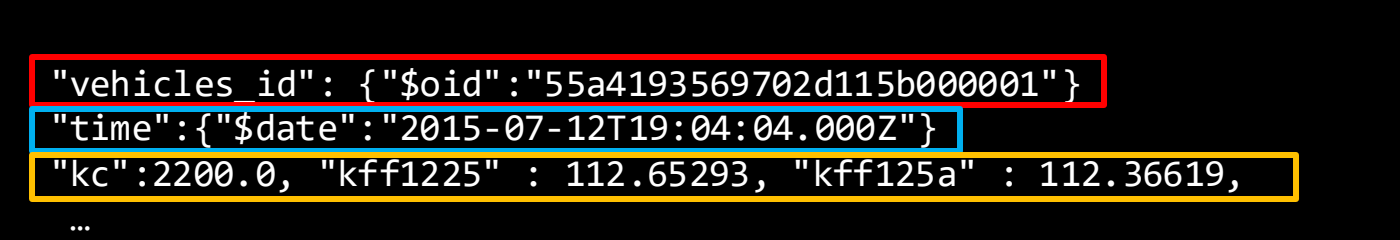

MATLAB EXPO 2018

**1**

MathWorks<sup>®</sup>

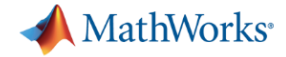

✓ **Decode JSON data**

#### **Access a Sample of Data Access and Explore Data**

15-jan-2015 22:12:26 {"\_id": {"\$oid": "55a41cb069702d115b059ee3" }, "trip\_id": {"\$oid"... 55a41cb069702d115b059ede'

#### Raw Data

timestamp

**1**

#### ✓ **Create Timetable** $\overline{2}$  $\mathbf{I}$ value key 15-jan-2015 22:12:23 {"\_id": { "\$oid": "55a41cb069702d115b059ee0" }, "trip\_id": { "\$oid"... 55a41cb069702d115b059ede 15-jan-2015 22:12:24 { "\_id" : { "\$oid" : "55a41cb069702d115b059ee1" }, "trip\_id" : { "\$oid"... 55a41cb069702d115b059ede 15-Jan-2015 22:12:25 {"\_id": { "\$oid": "55a41cb069702d115b059ee2" }, "trip\_id": { "\$oid"... 55a41cb069702d115b059ede

#### **Timetable**

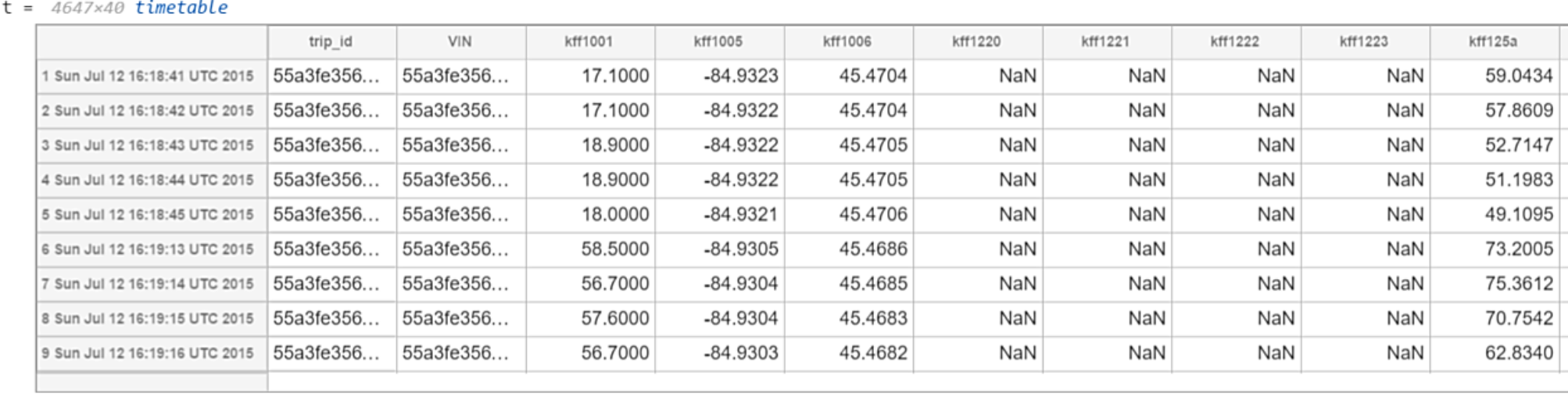

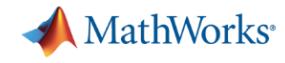

**Preprocess Data**

# **Develop a Preprocessing Function**

#### **Timetable**

**2**

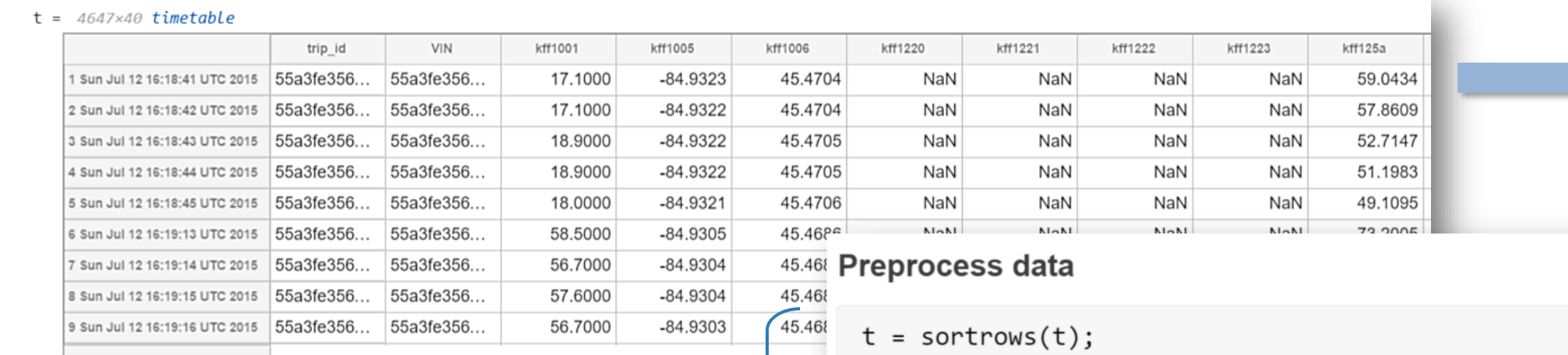

 $t =$  rmmissing(t, 'MinNumMissing', width(t)-2);

- ✓ **Clean up** ✓ **Enrich**
- ✓ **Restructure**

#### Perform windowed calculations

 $t.Speed = movement(int.SpeedSPS, 3);$  $t.D1 = [0; diff(t.SpeedGPS)];$ 

```
[tmin, tmax] = bounds(t.time);tnew = tmin: seconds(10):tmax;
countsByTime = retime(t(:, 'Event'), then, @histcounts);
```
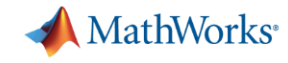

# **Access and Explore Data Ad Hoc Access to Data from MATLAB**

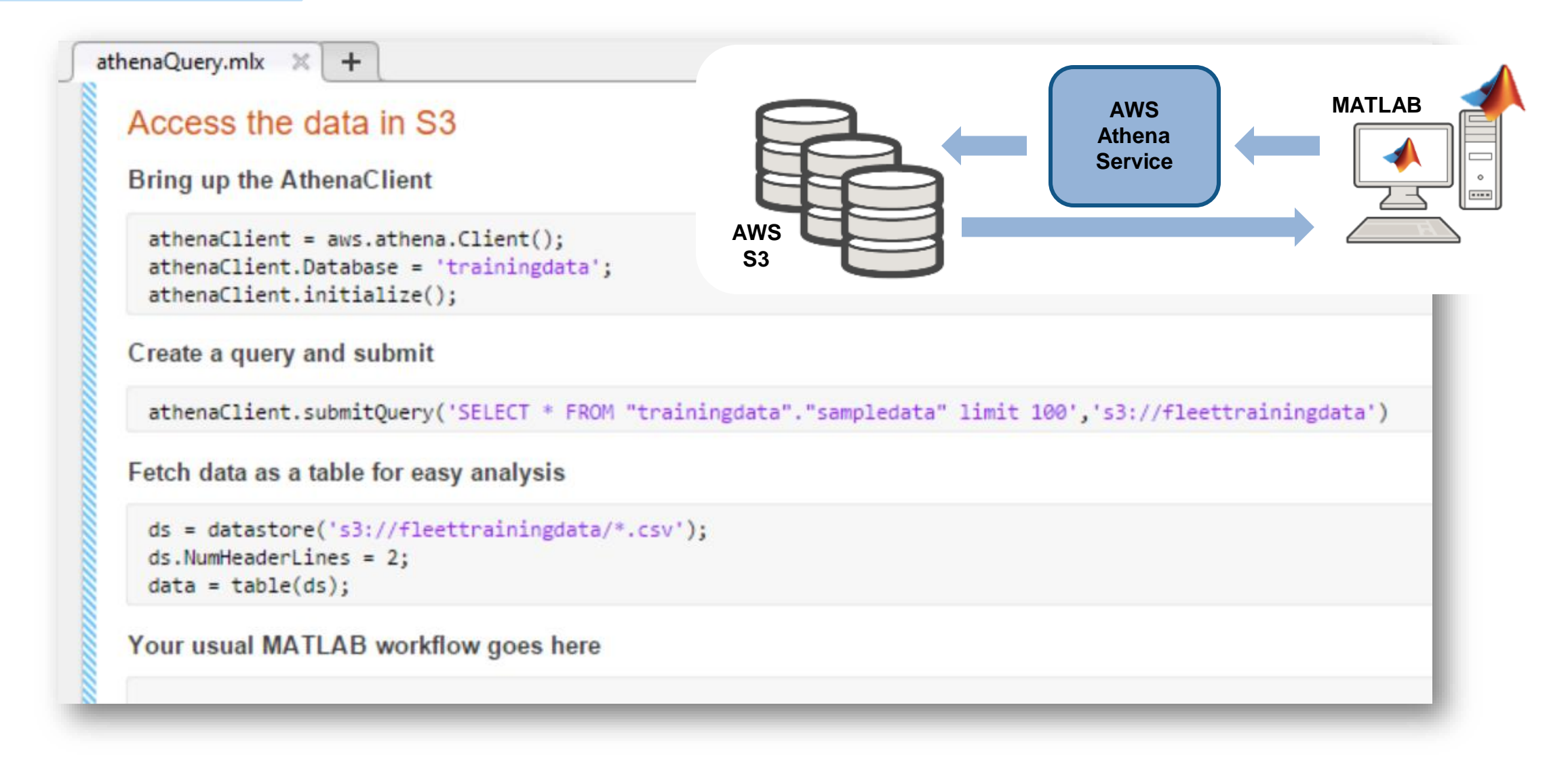

#### MATLAB EXPO 2018

**1**

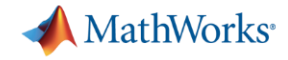

**Develop Predictive Models**

**3**

### **Develop a Predictive Model**

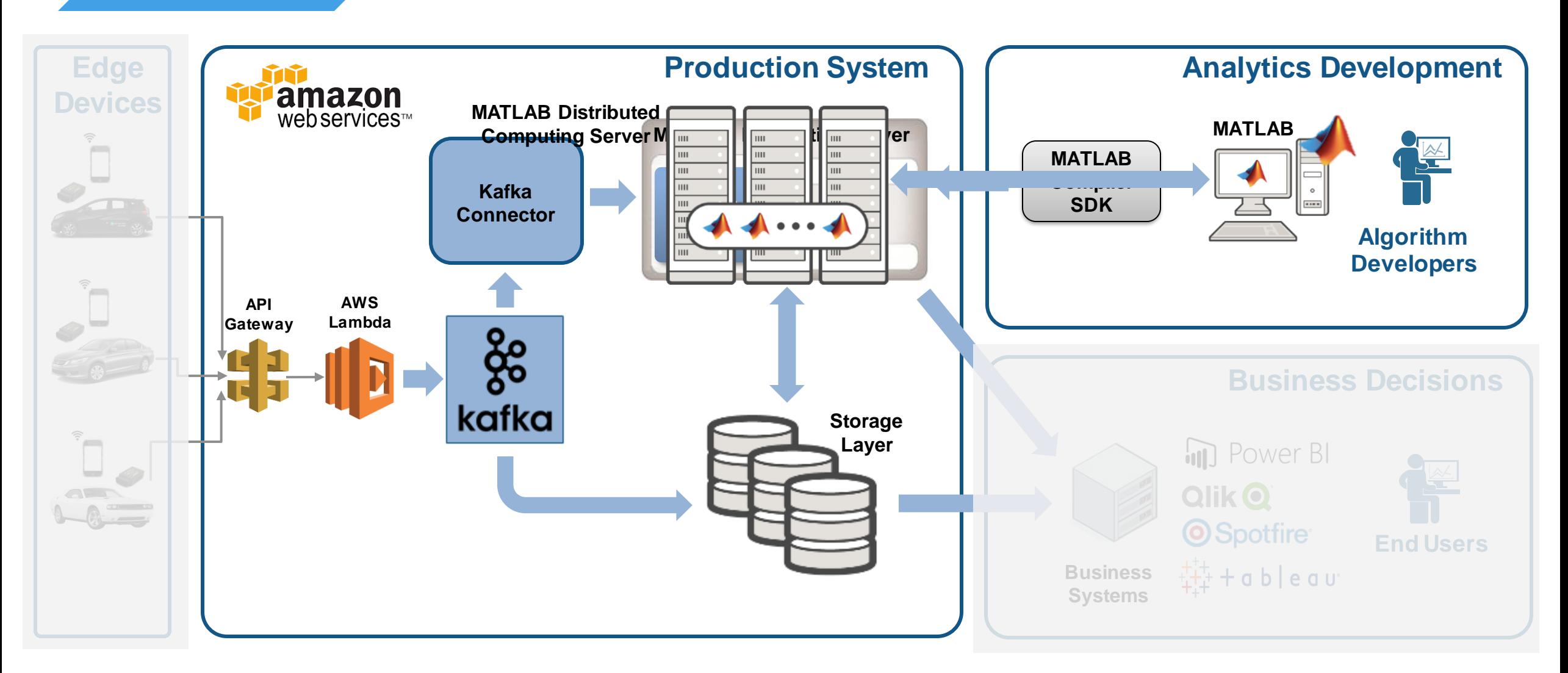

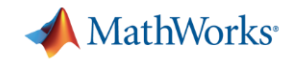

**Develop Predictive Models 3**

# **Develop a Predictive Model in MATLAB**

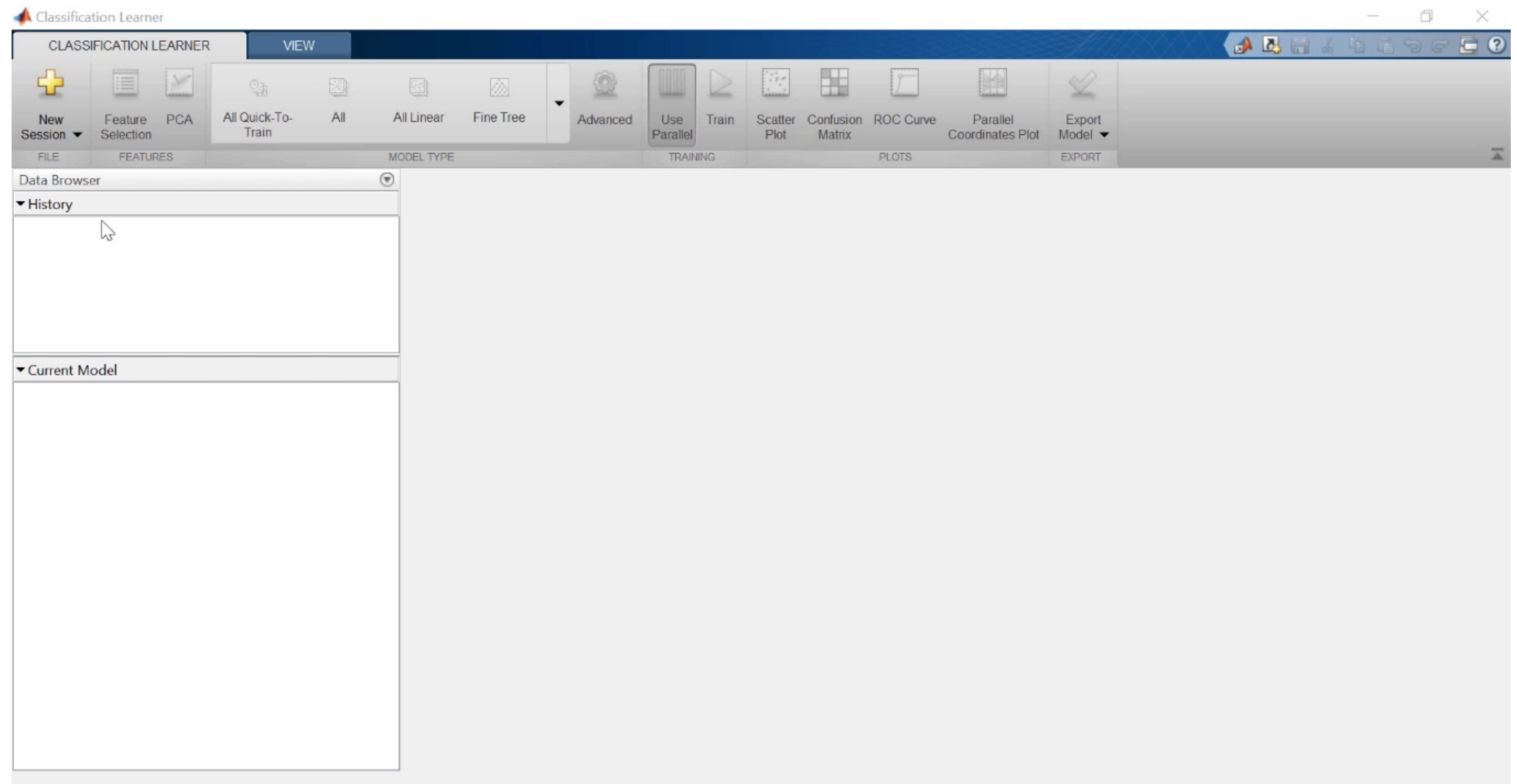

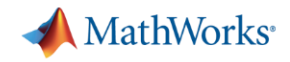

**Integrate with Production Systems**

**4**

# **Why stream processing?**

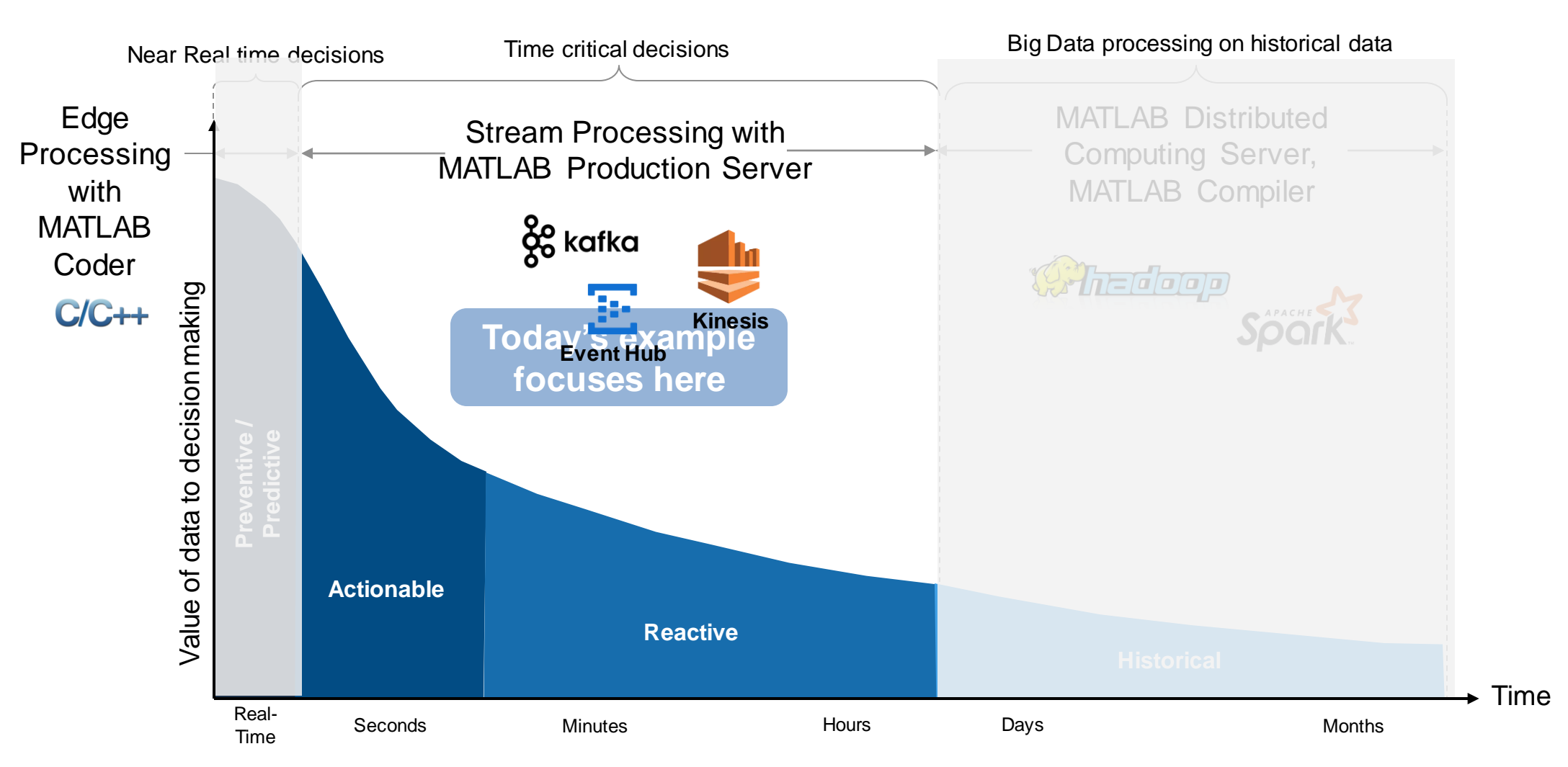

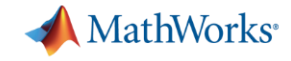

**Integrate with Production Systems**

**4**

# **Integrate Analytics with Production Systems**

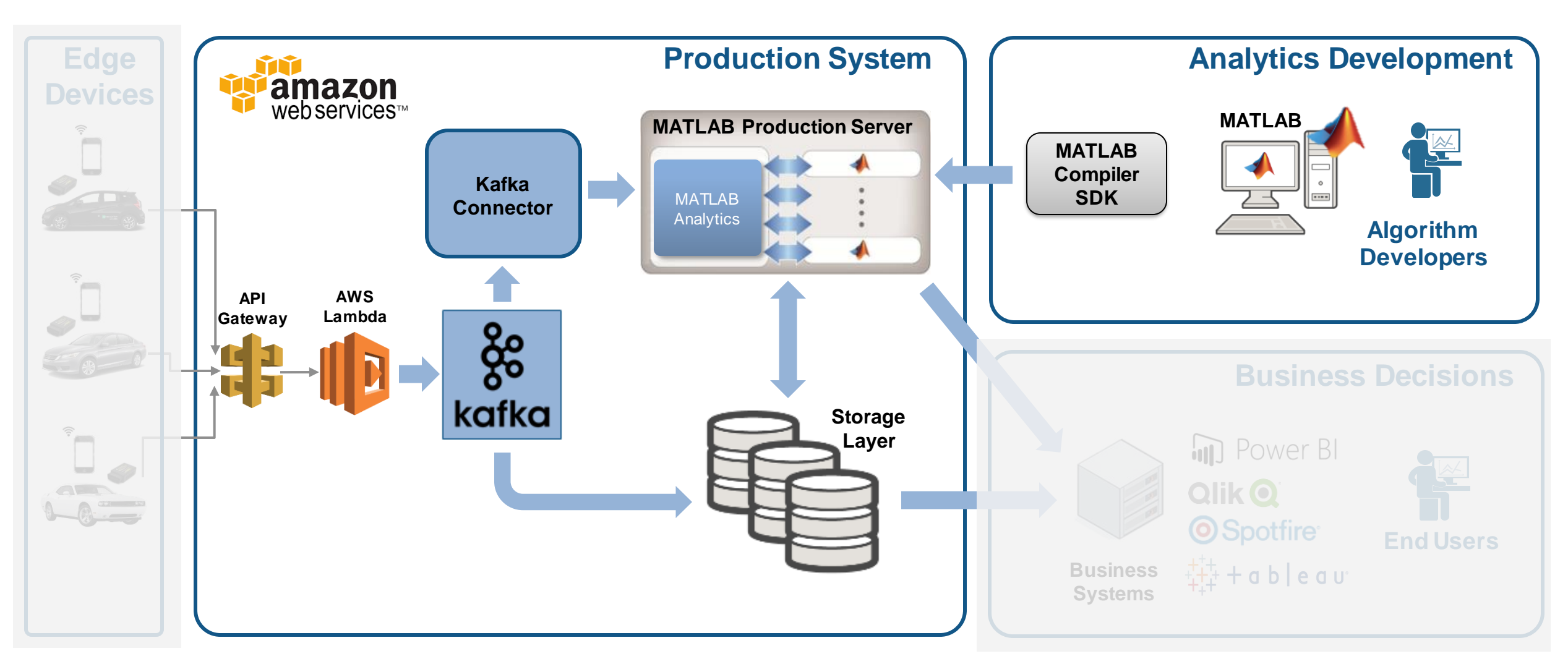

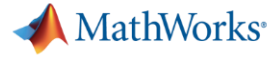

**Production Systems**

**4**

# **Integrate with Streaming data is treated as an unbounded Timetable**

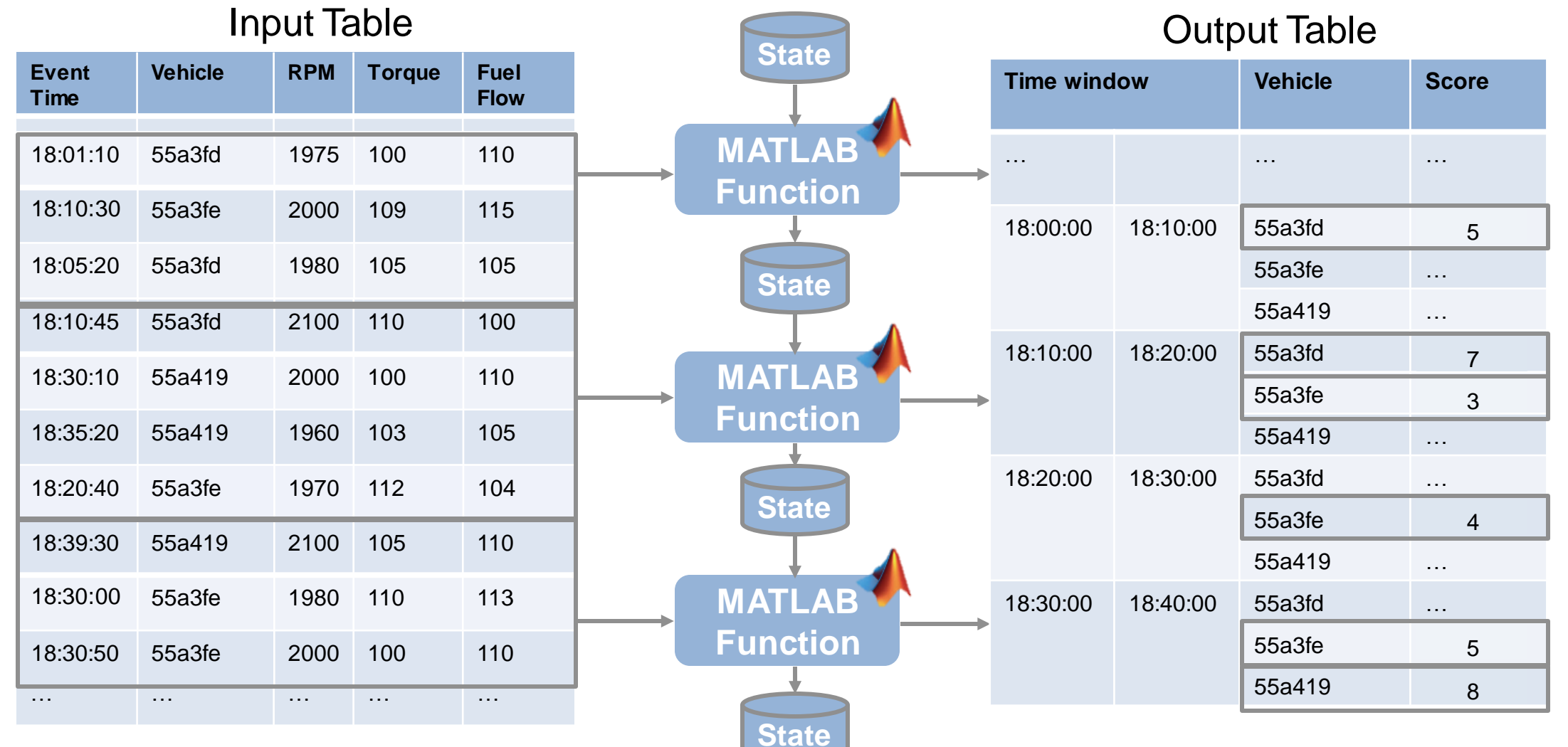

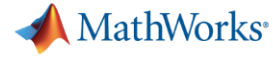

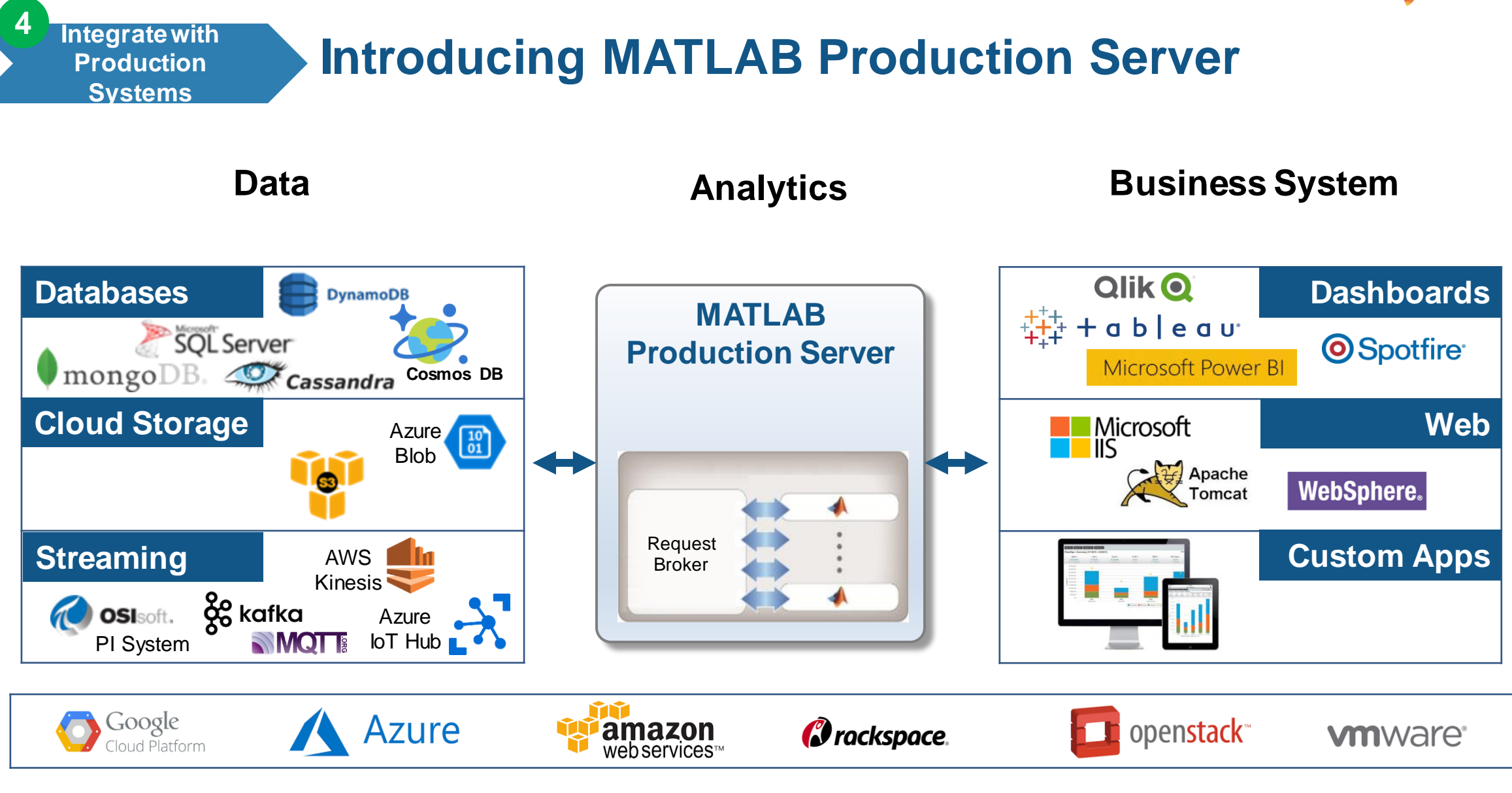

**Platform**

# **Develop and Deploy a Stream Processing Function**

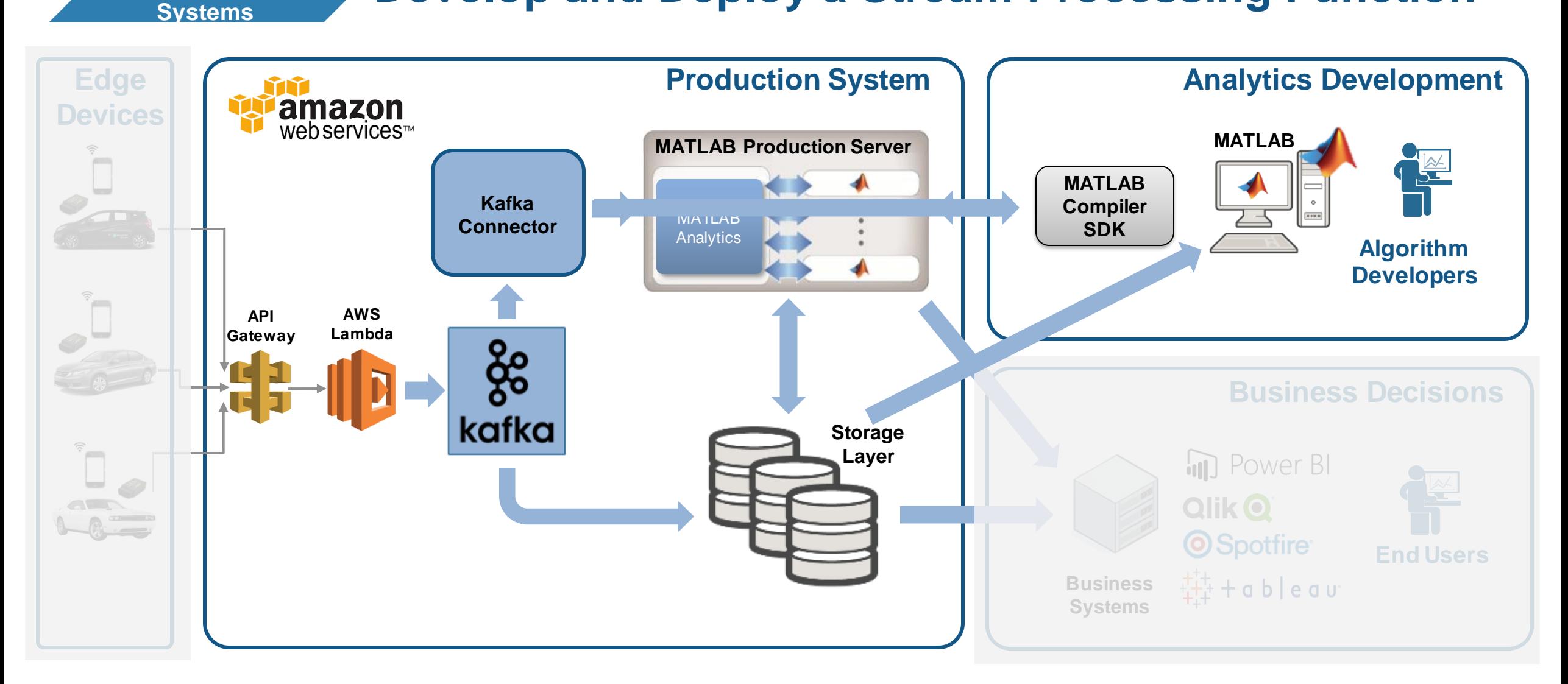

#### MATLAB EXPO 2018

**Integrate with Production** 

**4**

**MathWorks** 

# **Debug a Stream Processing Function in MATLAB**

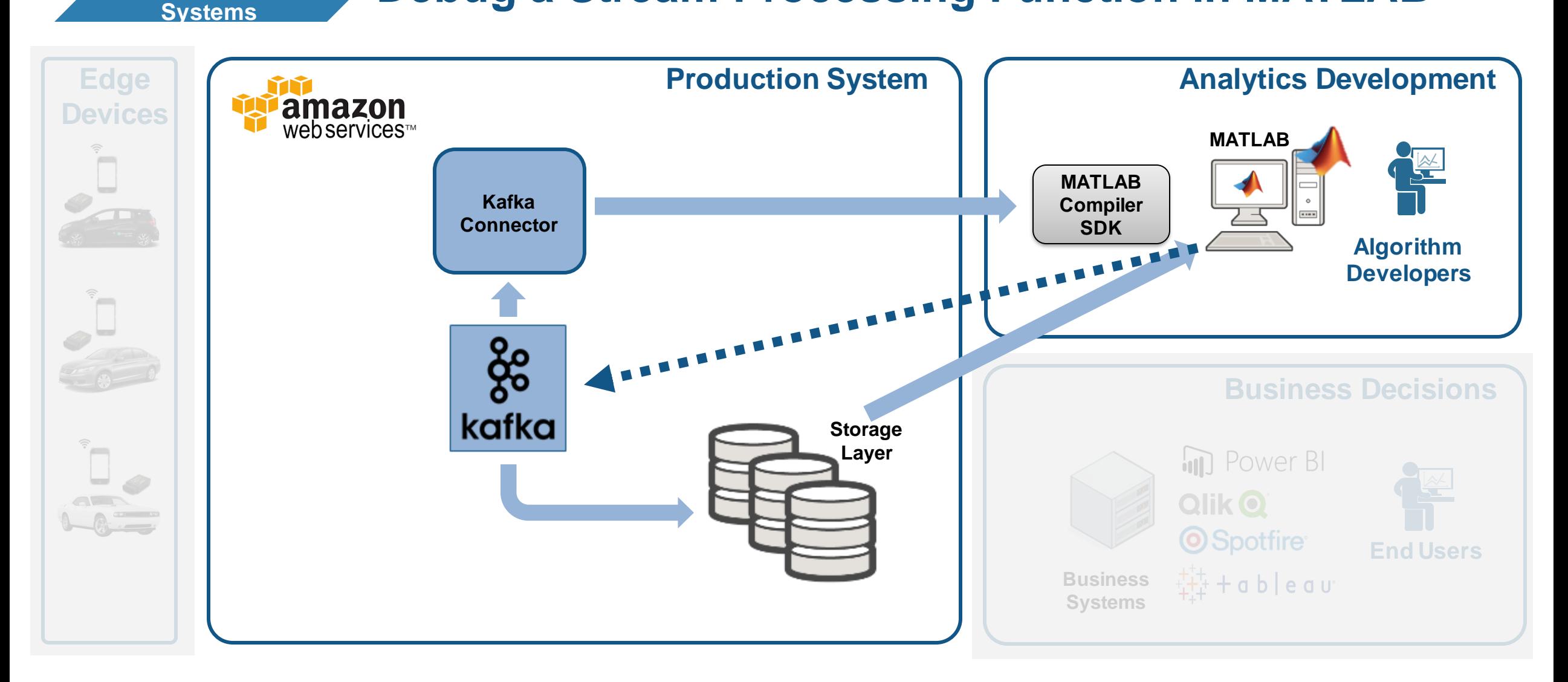

#### MATLAB EXPO 2018

**Integrate with Production** 

**4**

**MathWorks** 

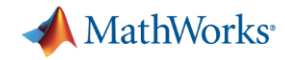

**Integrate with Production Systems**

**4**

# **Debug a Stream Processing Function in MATLAB**

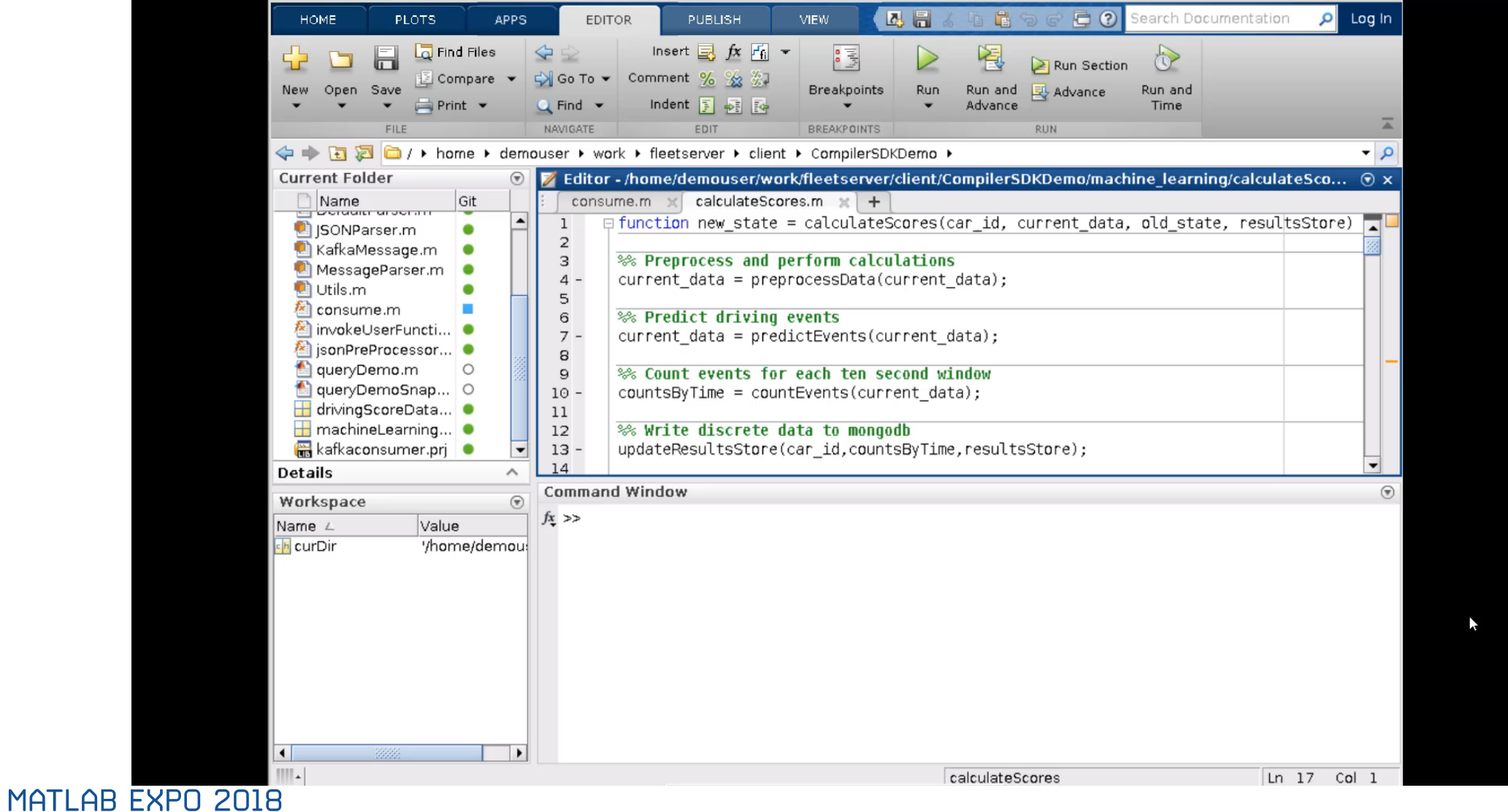

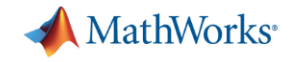

**Integrate with Production Systems**

**4**

# **Tie in your Dashboard Application**

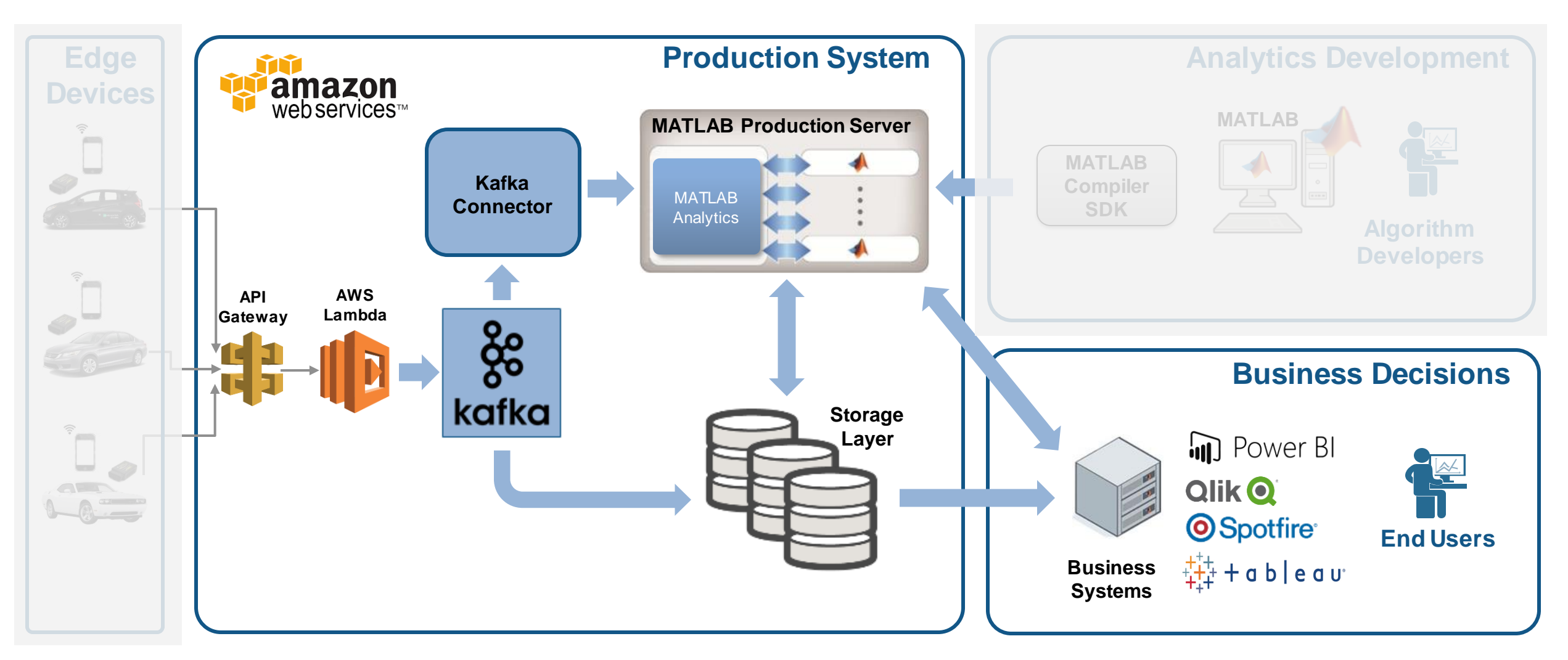

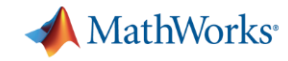

# **Visualize Results Complete Your Application**

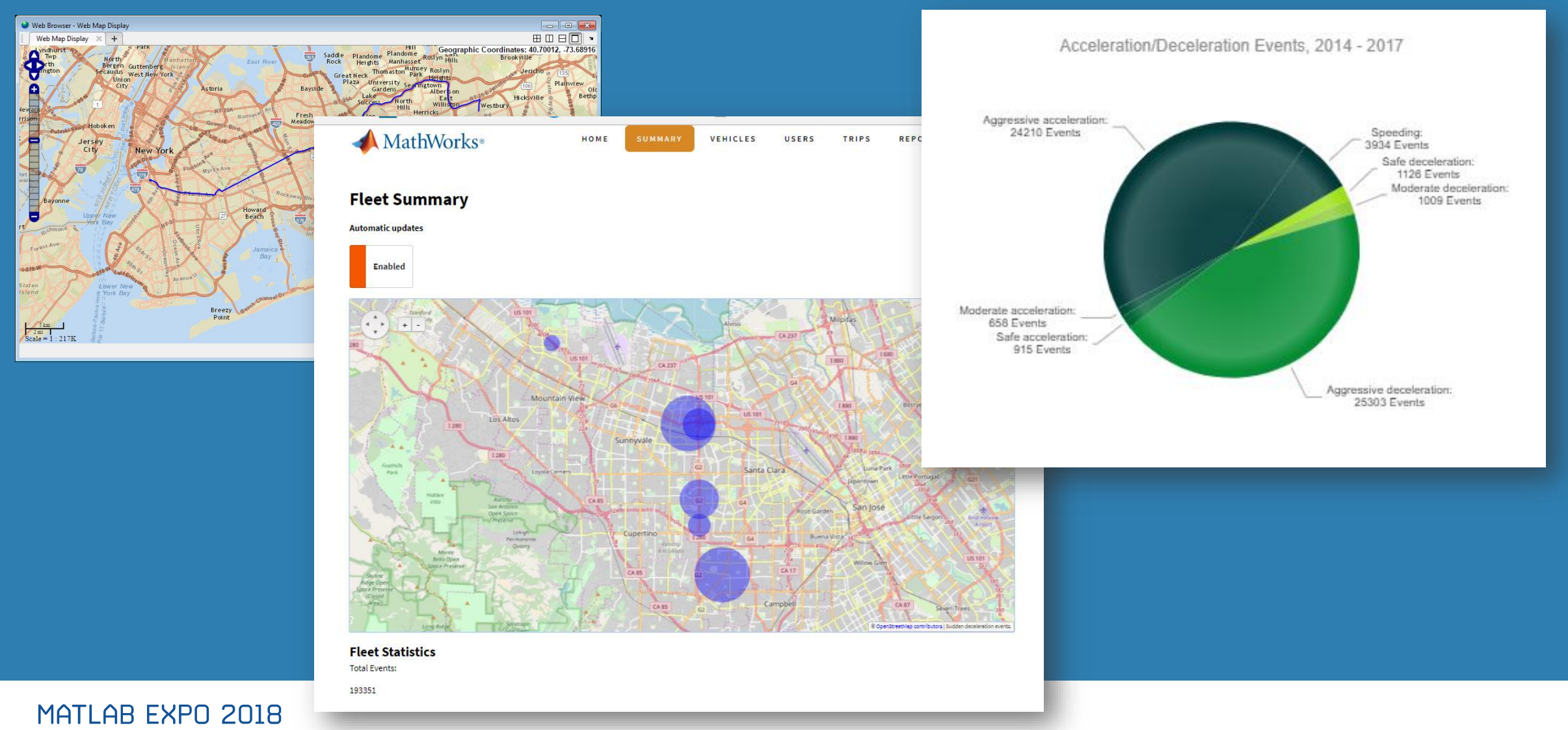

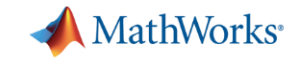

# **Visualize Results Scalable Analytics with Enterprise BI Tools**

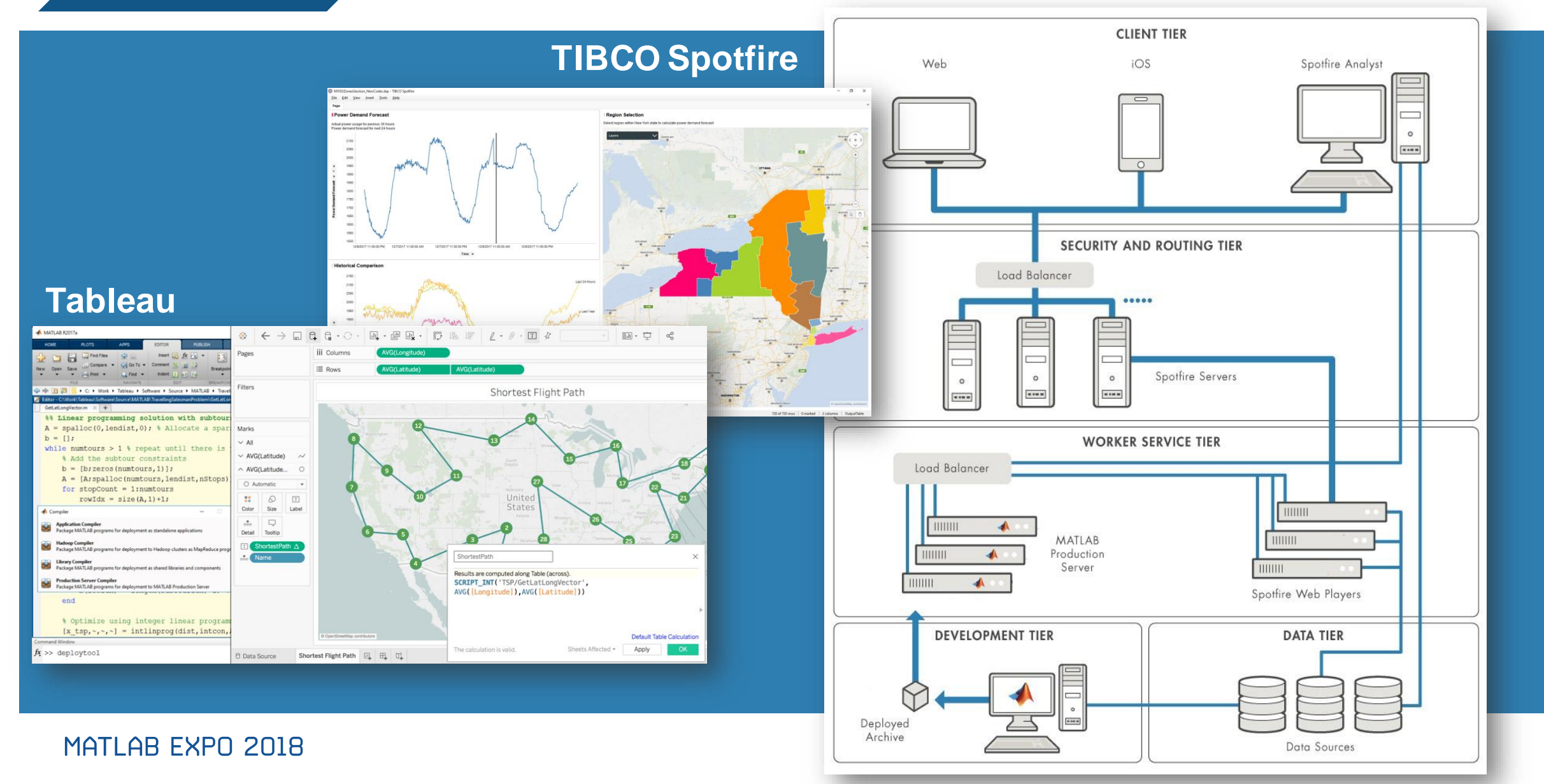

**5**

# **Key Takeaways**

- ➢ MATLAB connects directly to your data so you can quickly design and validate algorithms
- ➢ The MATLAB language and apps enable fast design iterations
- ➢ MATLAB Production Server enables easy integration of your MATLAB algorithms with enterprise production systems
- ➢ You to spend your time understanding the data and designing algorithms

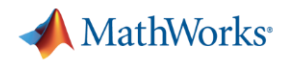

# **Resources to learn and get started**

- **[Data Analytics with MATLAB](https://www.mathworks.com/solutions/data-analytics.html?s_tid=srchtitle)**
- **[MATLAB Production Server](https://www.mathworks.com/products/matlab-production-server.html)**
- **[MATLAB Compiler SDK](https://www.mathworks.com/products/matlab-compiler-sdk.html)**
- **Example 2 [Statistics and Machine Learning Toolbox](https://www.mathworks.com/products/statistics.html)**
- [Database Toolbox](https://www.mathworks.com/products/database.html)
- **[Mapping Toolbox](https://www.mathworks.com/products/mapping.html)**
- **[MATLAB with TIBCO Spotfire](https://www.mathworks.com/products/reference-architectures/tibco-spotfire.html)**
- **[MATLAB with Tableau](https://www.tableau.com/about/blog/2017/8/put-your-matlab-models-and-algorithms-work-tableau-74016)**
- **[MATLAB with MongoDB](https://www.mathworks.com/help/database/ug/import-and-analyze-data-from-mongodb.html)**

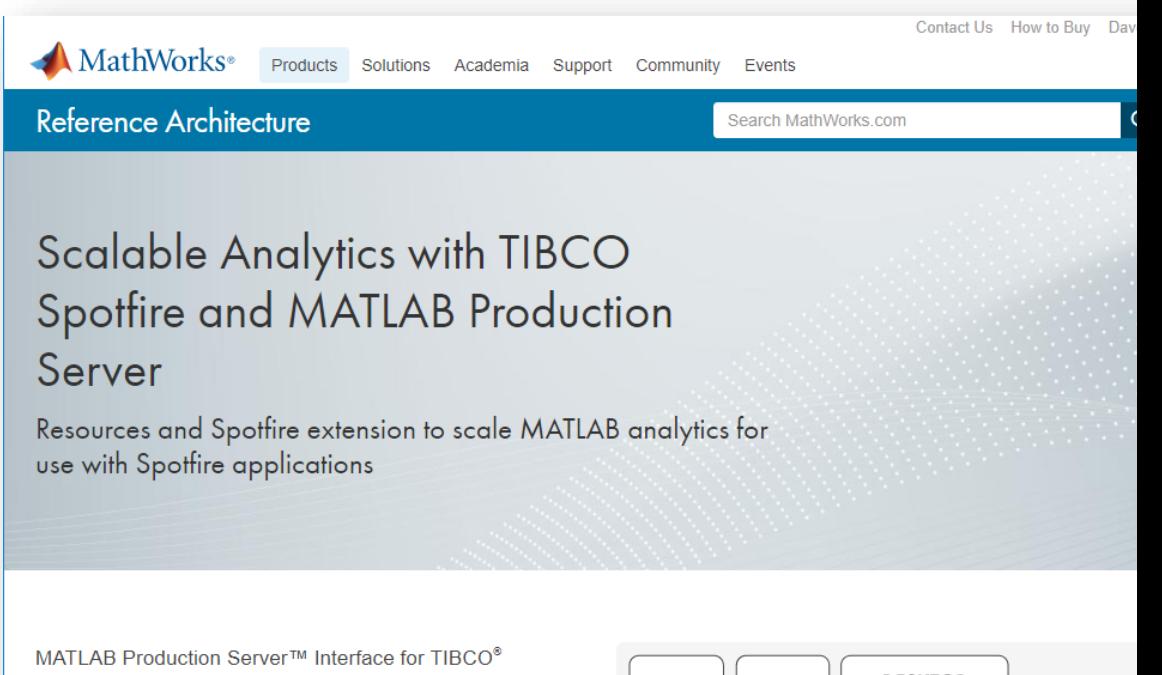

Spotfire® Software is a Spotfire extension that provides a link to a robust and scalable MATLAB® analytics engine. This extension supports advanced analytics processing for multiple concurrent users within the Spotfire environment.

![](_page_26_Picture_13.jpeg)

![](_page_26_Figure_14.jpeg)